# **ANNUAL REPORT**

# **Introduction**

This report is one of a series that you will complete throughout the life of your ATP project. These reports provide crucial information for ATP program officials to use in assessing the value of the ATP program, and reporting conclusions to policymakers and stakeholders. Thus it is important that you read the questions carefully and provide your best answer.

The primary purpose of the present report is to gather current information about your project and organization. Because the information requested is quite diverse, the person completing this report may need to gather information from various organization sources and personnel. These sources should include individuals with detailed knowledge of the technical and business aspects of the ATP-funded project, and general knowledge about your organization as a whole.

Please respond to the questions on this report with regard to the following project: Project title: [] Period of performance: [] Award Number: []

This report includes items regarding the following content areas:

- 1. Administrative Information
- 2. Key Personnel
- 3. Subcontractors
- 4. Organization Characteristics
- 5. ATP Project Characteristics
- 6. Research Effort
- 7. Project Management
- 8. Research Outputs
- 9. Technology Innovation
- 10. Future BRS Reports

*OMB No: 0693-0009 Expiration Date: 11/30/06. This report is authorized under the Paperwork Reduction Act. Under the terms and conditions of your ATP award, your response is mandatory. Data collected will be shared with ATP staff, but considered confidential by ATP staff. Public reporting burden for this collection of information is estimated to average 45 to 75 minutes per response, including the time for reviewing instructions, searching existing data sources, gathering and maintaining the data needed, and completing and reviewing the collection of information. Send comments regarding this burden estimate or any other aspect of this collection of information, including suggestions for reducing this burden, to Director, Advanced Technology Program, National Institute of Standards and Technology, 100 Bureau Drive, Stop 4700, Administration Building, Room A333, Gaithersburg, Maryland 20899-4700.* 

# **Section 1: Administrative Information**

# **Organization Name and Location**

The information shown below refers to your organization. Please verify the accuracy of this information.

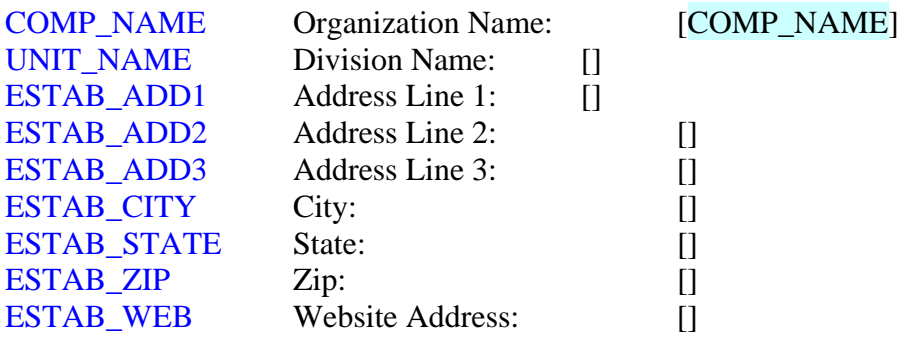

[**Programmer note: prefill organization name and address info if available**]

# **[Programmer Note:** TCON\_FNAME **and** TCON\_LNAME **are required fields]**

# **[If TYPE\_OF\_PARTICIPATION = JVL]**

# **Principal Investigator**

The Principal Investigator named in the terms and conditions of your ATP Cooperative Agreement is responsible for the overall direction and supervision of the ATP-funded project.

# **[If TYPE\_OF\_PARTICIPATION = JVP]**

# **Technical Contact**

The Technical Contact person for your organization should be a mid- to senior-level person with responsibility for direction and supervision of technical work on this ATPfunded project.

# TCON\_CONFIRM

Our records indicate that [TCON\_FNAME TCON\_LNAME] is the [Principal] Investigator] [your organization's Technical Contact]. Is this information correct?

Yes .....................1 No.......................2

# **If TCON\_COMFIRM=Yes:**

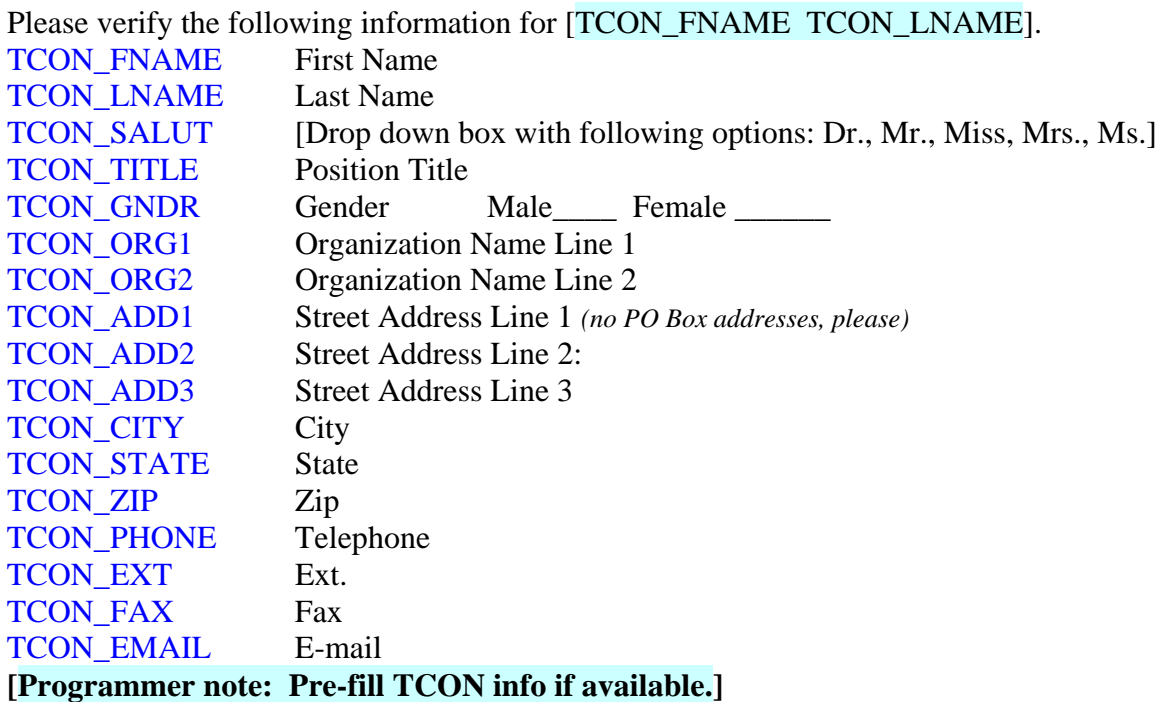

# **[If TCON\_CONFIRM = NO AND TYPE\_OF\_PARTICIPATION = JVL]**

# **Principal Investigator**

Please identify the Principal Investigator from the following list of personnel, or add a new name.

# **[If TCON\_CONFIRM = NO AND TYPE OF PARTICIPATION = JVP]**

## **Technical Contact**

Please identify your organization's Technical Contact from the following list of personnel, or add a new name.

# **[DROP DOWN LIST OF ALL CONTACT NAMES]**

## **[IF OLD NAME IS SELECTED FROM LIST]**

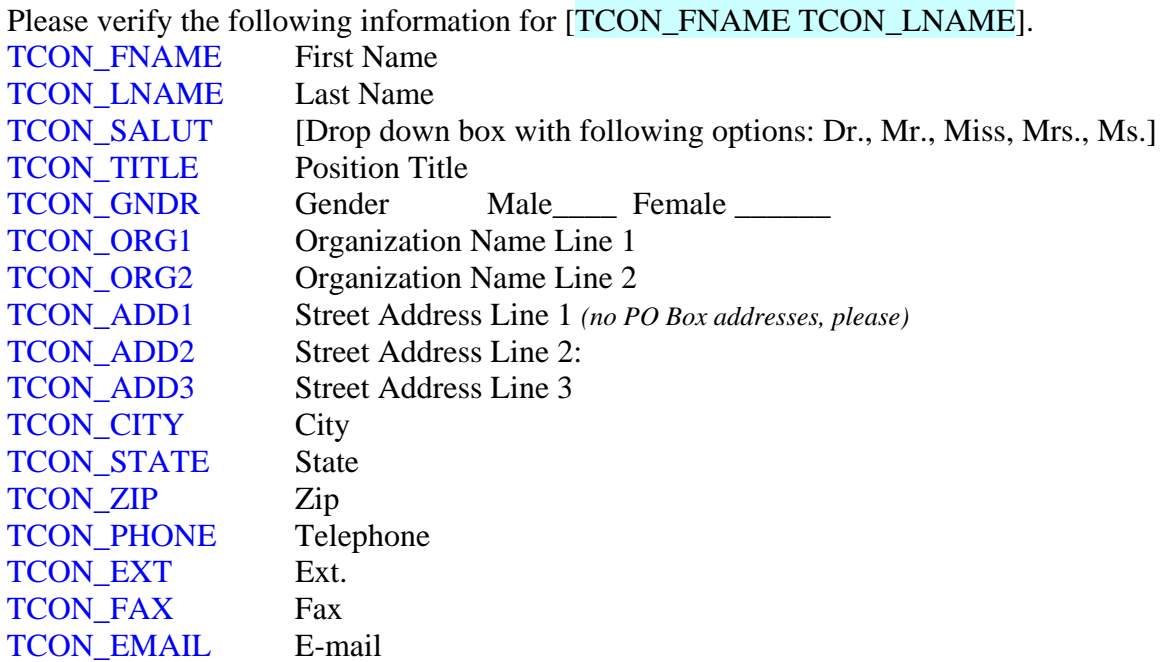

# **[Programmer note: Pre-fill new TCON info if available.]**

# **[IF ADD NEW TCON NAME IS SELECTED AND TYPE\_OF\_PARTICIPATION**   $=$ **JVL**]

Please complete the following contact information for your new Principal Investigator.

# **[IF ADD NEW TCON NAME IS SELECTED AND TYPE OF PARTICIPATION = JVP]**

Please complete the following contact information for your new Technical Contact.

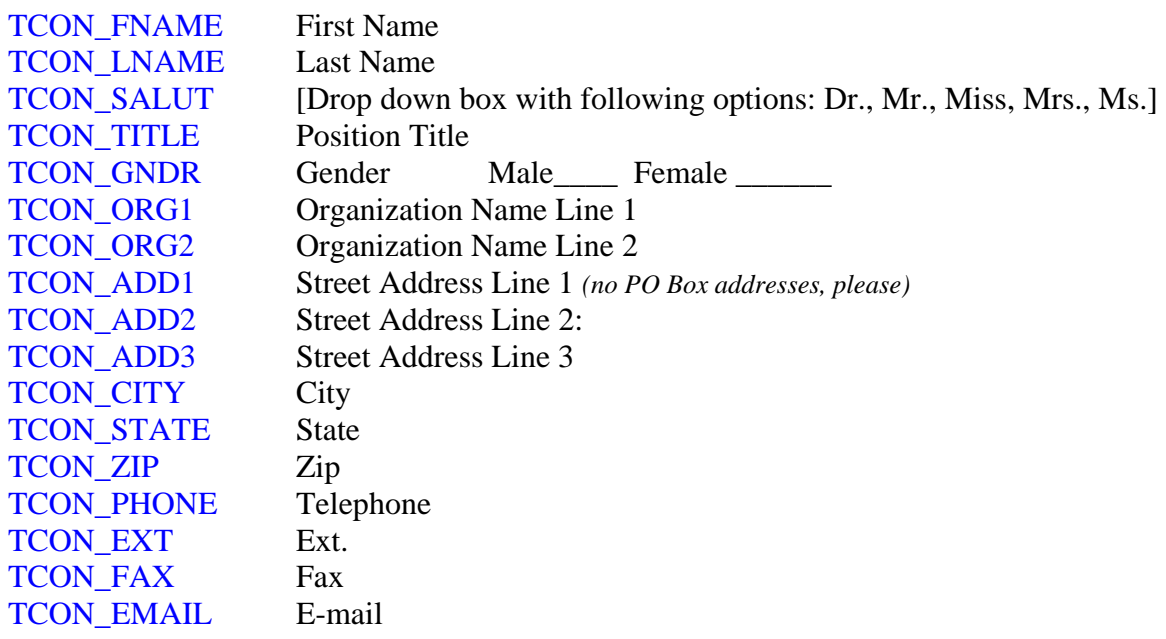

# **[Programmer Note: BCON\_FNAME and BCON\_LNAME are required fields]**

## **Business Contact**

The Business Contact person for your organization should be a mid- to senior-level person with responsibility for business development and commercialization aspects of this ATP-funded project.

#### BCON\_CONFIRM

Our records indicate that [BCON\_FNAME BCON\_LNAME] is your organization's Business Contact. Is this information correct?

Yes .....................1 No.......................2

## **If BCON\_CONFIRM=Yes:**

Please verify the following information for [BCON\_FNAME BCON\_LNAME]. BCON\_FNAME First Name BCON\_LNAME Last Name BCON\_SALUT [Drop down box with following options: Dr., Mr., Miss, Mrs., Ms.] BCON\_TITLE Position Title BCON\_GNDR Gender Male Female BCON\_ORG1 Organization Name Line 1 BCON ORG2 Organization Name Line 2 BCON\_ADD1 Street Address Line 1 *(no PO Box addresses, please)* BCON\_ADD2 Street Address Line 2: BCON ADD3 Street Address Line 3 BCON CITY City BCON STATE State BCON ZIP Zip BCON\_PHONE Telephone BCON EXT Ext. BCON\_FAX Fax BCON\_EMAIL E-mail

**[Programmer note: Pre-fill BCON info if available.]** 

# **If BCON\_CONFIRM= No:**

Please identify your organization's Business Contact from the following list of personnel, or add a new person.

# **[DROP DOWN LIST OF ALL CONTACT NAMES]**

## **[IF OLD NAME IS SELECTED FROM LIST]**

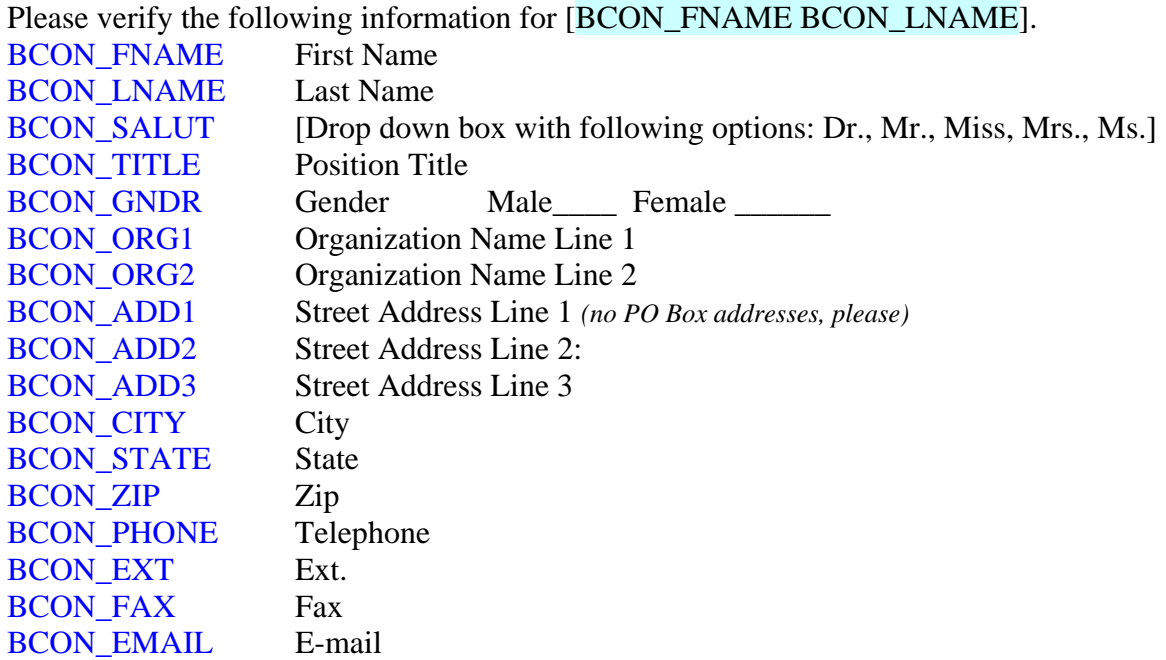

**[Programmer note: Pre-fill new BCON info if available.]** 

# **[IF ADD NEW BCON NAME IS SELECTED]**

Please complete the following contact information for your new Business Contact.

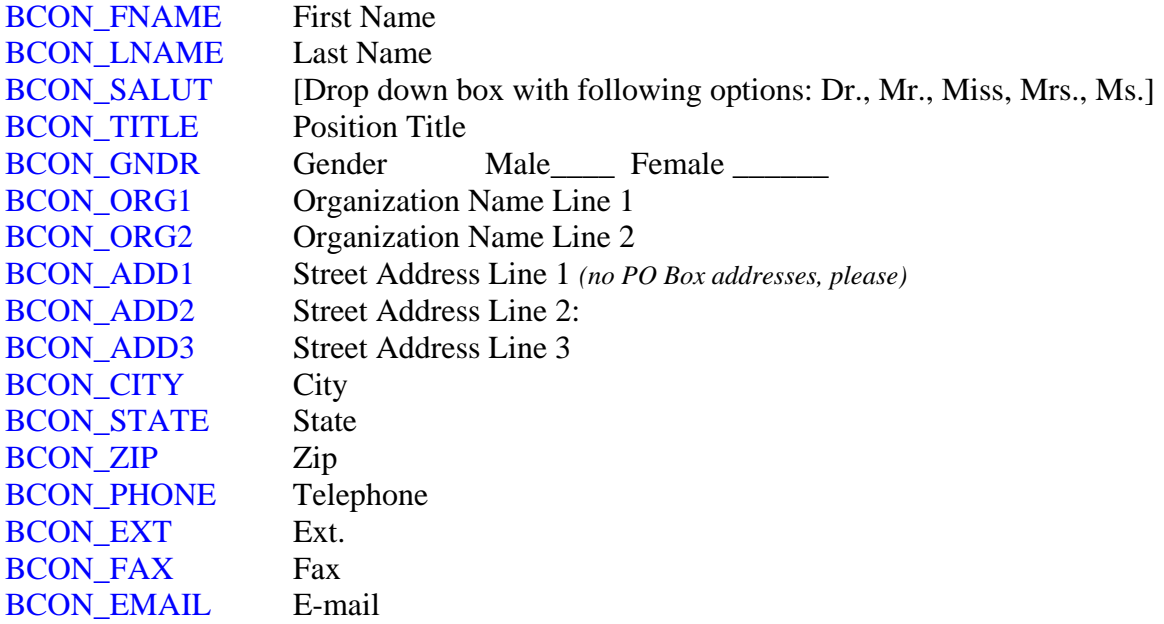

## **Administrative Contact**

The Administrative Contact person is responsible for administrative issues relating to the ATP Cooperative Agreement, including managing contract, budget, and related matters.

#### ACON\_CONFIRM

Our records indicate that [ACON\_FNAME ACON\_LNAME] is your organization's Administrative Contact. Is this information correct?

Yes .....................1 No.......................2

#### **If ACON\_CONFIRM = Yes:**

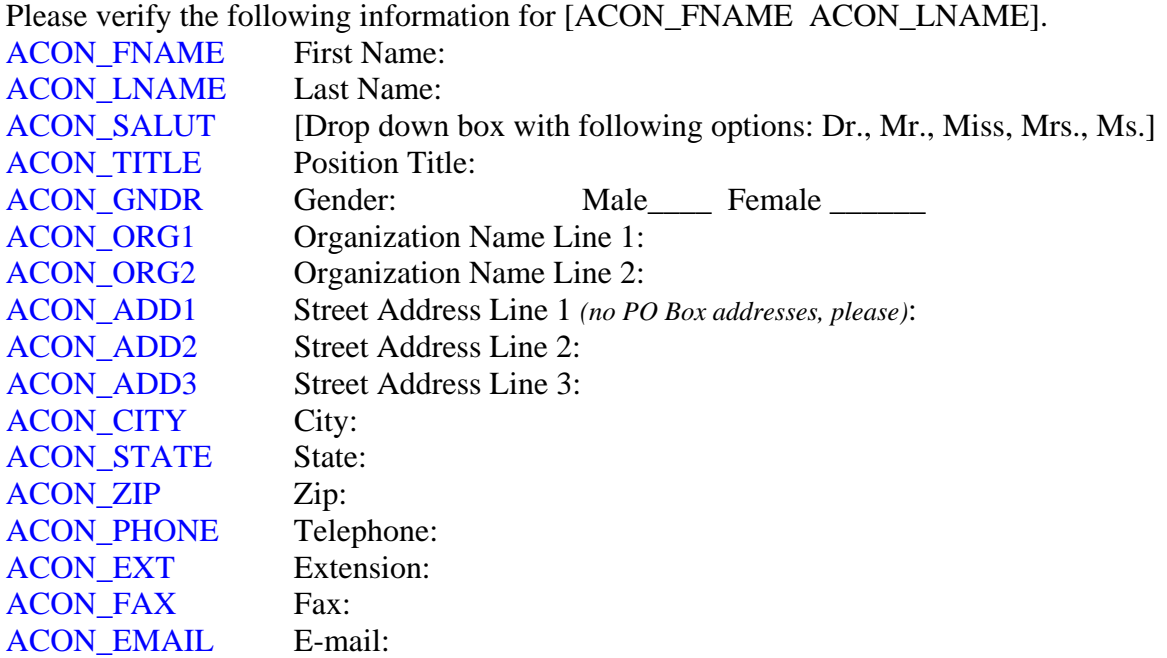

**[Programmer note: Pre-fill ACON info if available.]** 

# **If ACON\_CONFIRM = No:**

Please identify your organization's Administrative Contact from the following list of personnel, or add a new person.

# **[DROP DOWN LIST OF ALL CONTACT NAMES]**

# **[IF OLD NAME IS SELECTED FROM LIST]**

Please verify the following information for [ACON\_FNAME ACON\_LNAME].

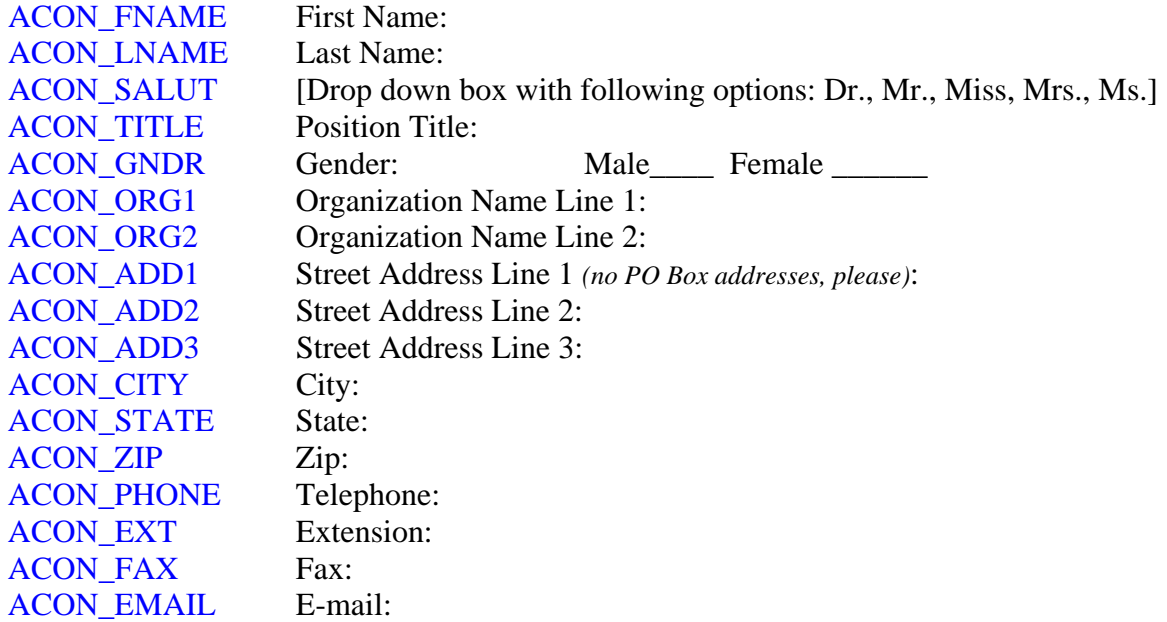

**[Programmer note: Pre-fill new ACON info if available.]** 

# **[IF ADD NEW ACON NAME IS SELECTED]**

Please complete the following contact information for your new Administrative Contact.

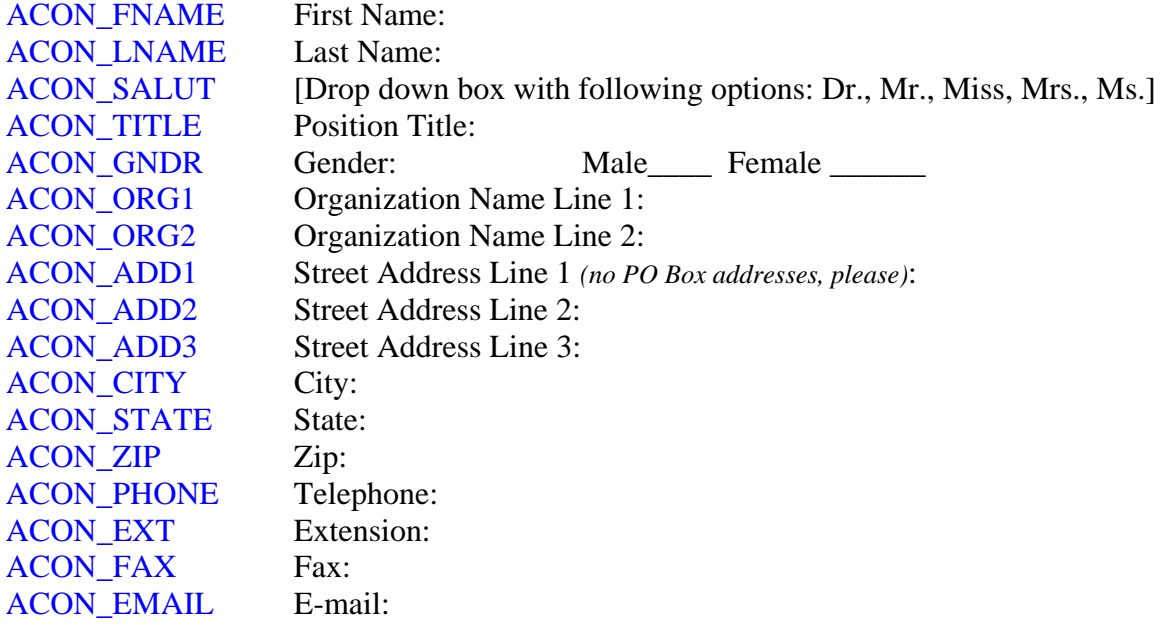

# **Section 2: Key Personnel**

# **Key Project Personnel**

In the table below, please identify employees from your organization who are key personnel for the ATP project at this time.

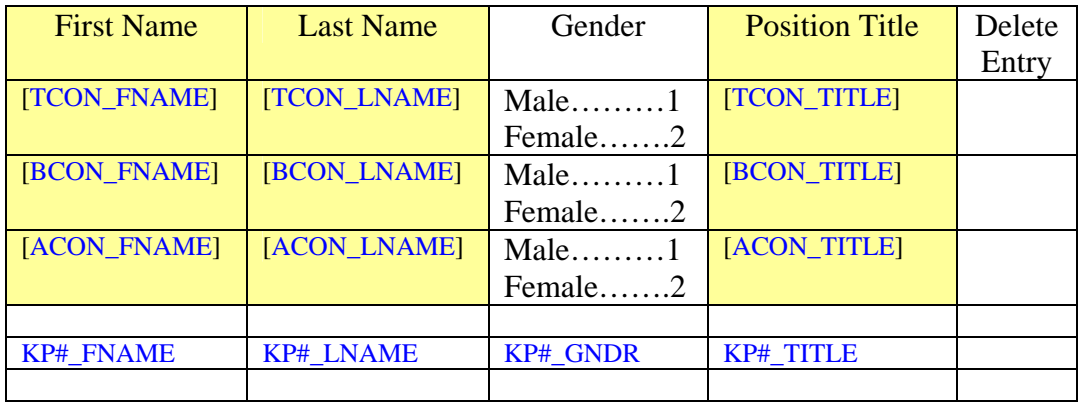

Add/Update

Press 'Add/Update' button to add another row, or to update table.

## **[Programming note: The same person should not be listed more than once in this table]**

For the key personnel listed below, please indicate the citizenship status of each person.

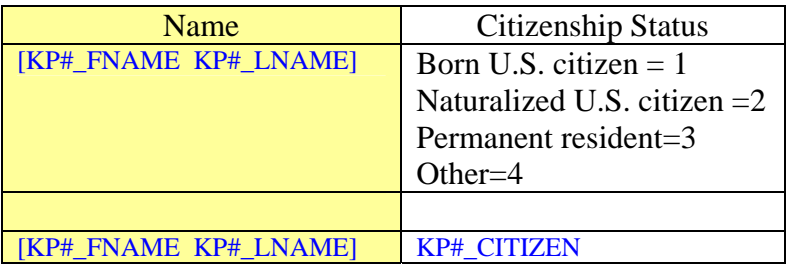

[Programmer note: Variables KP#\_FNAME KP#\_LNAME indicate the names of all key personnel, including TCON, BCON, ACON.]

For the key personnel listed below, please indicate graduate degrees that each person holds. Check all that apply for each person.

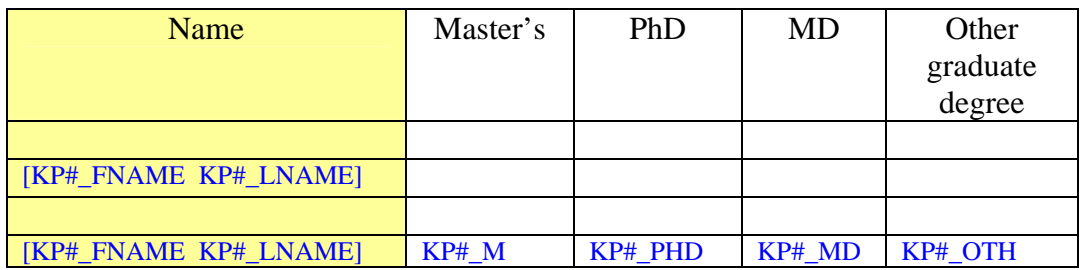

For the key personnel listed below, please enter the university and department where the degree indicated was earned.

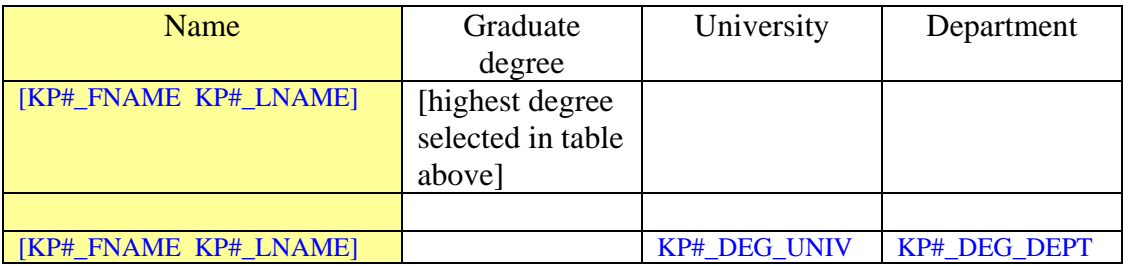

**[Programmer note: Show only the "highest" graduate degree selected in previous table. The order of priority is: (1) PhD, (2) MD, (3) Master's, (4) Other graduate degree.]** 

For the key personnel listed below, please enter the total years of work experience of each person.

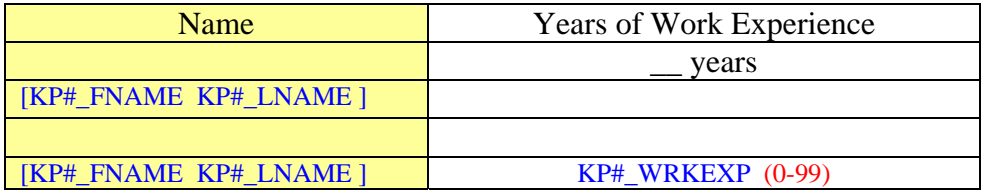

For the key personnel listed below, please indicate the role(s) each person serves on the ATP-funded project. Check all that apply for each person.

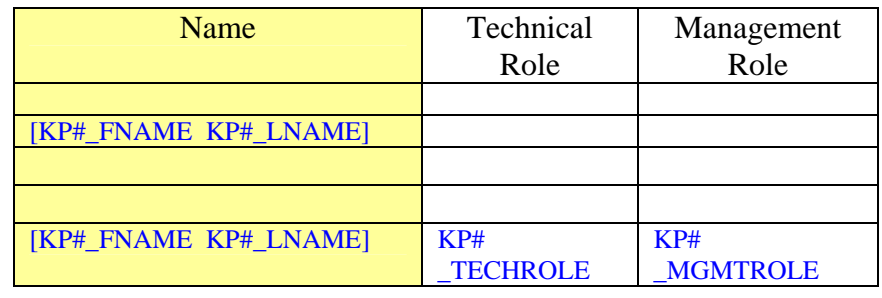

[Programmer note: In tables above, variable KP#\_ indicates names of all key personnel, including TCON, BCON, ACON.]

# **Project Staffing**

Please provide information on the total project staffing for your ATP-funded project during the past reporting year.

The past reporting year covers the period [PY\_START] to [PY\_END].

## PROJ\_EMPLOY (0-99)

How many employees in total from your organization worked on the ATP-funded project during the past reporting year?

\_\_\_\_Total employees

# PROJ\_FTE (0.00-99.99)

How many full-time equivalent (FTE) employees from your organization worked on the ATP project during the past reporting year?

\_\_\_\_FTE employees

In the table below, please indicate the full-time equivalent (FTE) time contributed to the project by key personnel from your organization during the past reporting year.

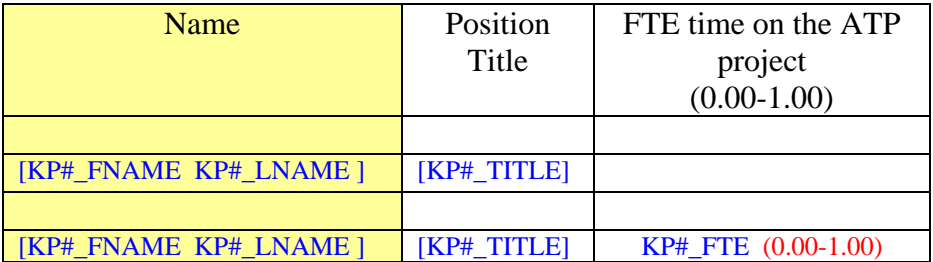

[Programmer note: The table above lists all key personnel active on the project during the past reporting year.]

# **Section 3: Subcontractors**

## **Subcontractor Information**

#### **SUBS**

Does your organization have any subcontractors for the ATP project? Yes ............1 No..............2

In the table below, please identify subcontractors working for your organization on the ATP-funded project. For joint venture (JV) projects, please report only subcontractors that your organization pays directly. Other JV partner organizations will report subcontractors that they pay directly.

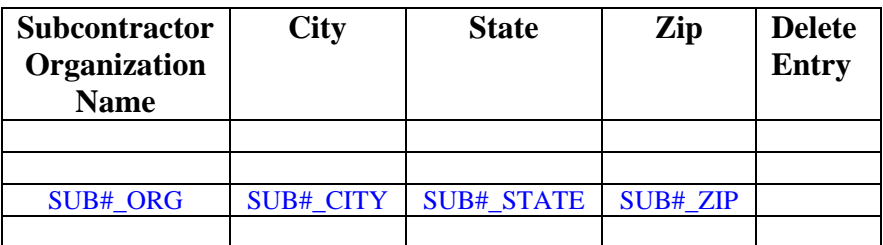

Add/Update

# **[Fill out for each subcontractor]**

# SUB#\_ORGTYPE<br>The subcontractor [

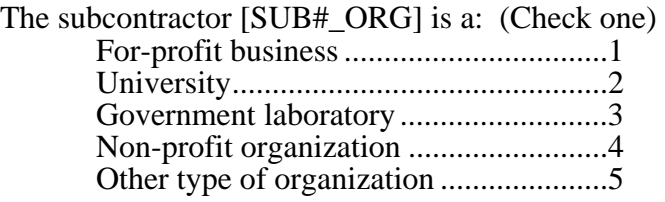

#### SUB#\_ EMPLOY

How many total employees does this subcontractor have?

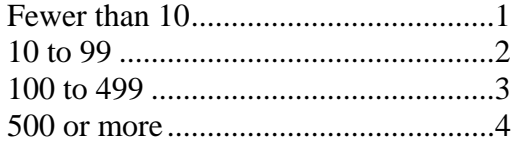

Please provide information for the person at [SUB#\_ORG] responsible for carrying out the work on the subcontract.

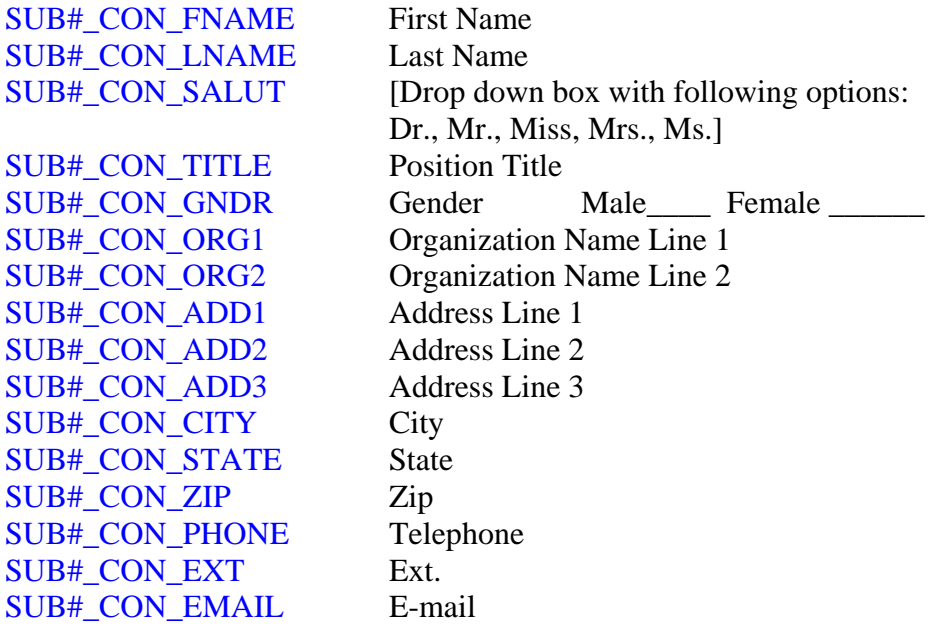

#### SUB#\_PRIOR

Has your organization worked with this subcontractor before (i.e., prior to the current ATP project)?

Yes .....................1 No.......................2

#### SUB#\_PRIORYRS (0-99)

If yes, how many years of experience has your organization had working with this subcontractor?

\_\_\_\_ Years

#### SUB#\_AMOUNT (0.00-999.99)

What is the total amount of this subcontract for the ATP project?

\$\_\_\_\_\_\_\_\_\_\_

Millions....................2

Thousands...................1 SUB#\_AMOUNT\_UNITS

Does the work performed by this subcontractor on the ATP project involve:

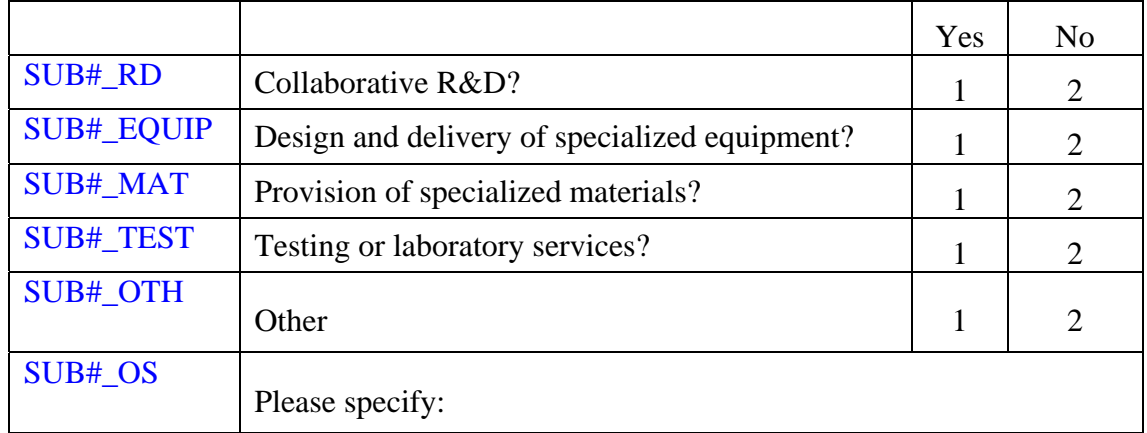

SUB#\_DESC Please briefly describe the subcontract work, and indicate why this subcontractor was selected to perform the work.

 $\mathcal{L}_\text{max} = \mathcal{L}_\text{max} = \mathcal{$ 

 $\overline{\phantom{a}}$  ,  $\overline{\phantom{a}}$  ,  $\overline{\phantom{a}}$ 

 $\overline{\phantom{a}}$  ,  $\overline{\phantom{a}}$  ,  $\overline{\phantom{a}}$ 

# **Section 4: Organization Characteristics**

## **Background Information**

Please provide descriptive information for your organization [COMP-\_NAME]

#### COMP\_MULTI\_ESTAB

Does your organization currently have more than one business location?

Yes ..............................1 No................................2

## **Employment Information**

Please provide employment information for your organization [COMP\_NAME].

#### COMP\_EMPLOY (0-999,999)

Including full-time and part-time employees, how many employees did your organization have at the end of the last calendar quarter?

\_\_\_\_\_\_\_ Total employees

#### COMP\_EMPLOY\_RD (0-999,999)

Including full-time and part-time employees, how many employees at your organization worked **in R&D** at the end of the last calendar quarter?

R&D employees

# **Financial Information**

Please provide the following financial information for your organization [COMP\_NAME] from your last fiscal year financial report.

#### COMP\_FISCALYR

What was the closing date for your last fiscal year reporting period? \_\_\_\_Month/Day/Year (Month: 1-12, Day: 1-31, Year: 2000-2005)

#### COMP\_REVENUE (0.00-999.99)

Including all sources of revenue (e.g., gifts, sales, licensing, research contracts, grants, etc.), what were total organization revenues for the last fiscal year?  $\frac{\text{S}}{\text{S}}$ 

Millions...........2 Billions............3

Thousands .......1 COMP\_REVENUE\_UNITS

#### COMP\_RD (0.00-999.99)

What were total R&D expenditures at your organization for the last fiscal year?  $\frac{\S_{\perp}}{\S_{\perp}}$ 

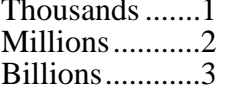

COMP\_RD\_UNITS

# **R&D Characteristics of Your Organization**

You reported that your organization's total R&D expenditures for the fiscal year were: [COMP\_RD][COMP\_RD\_UNITS].

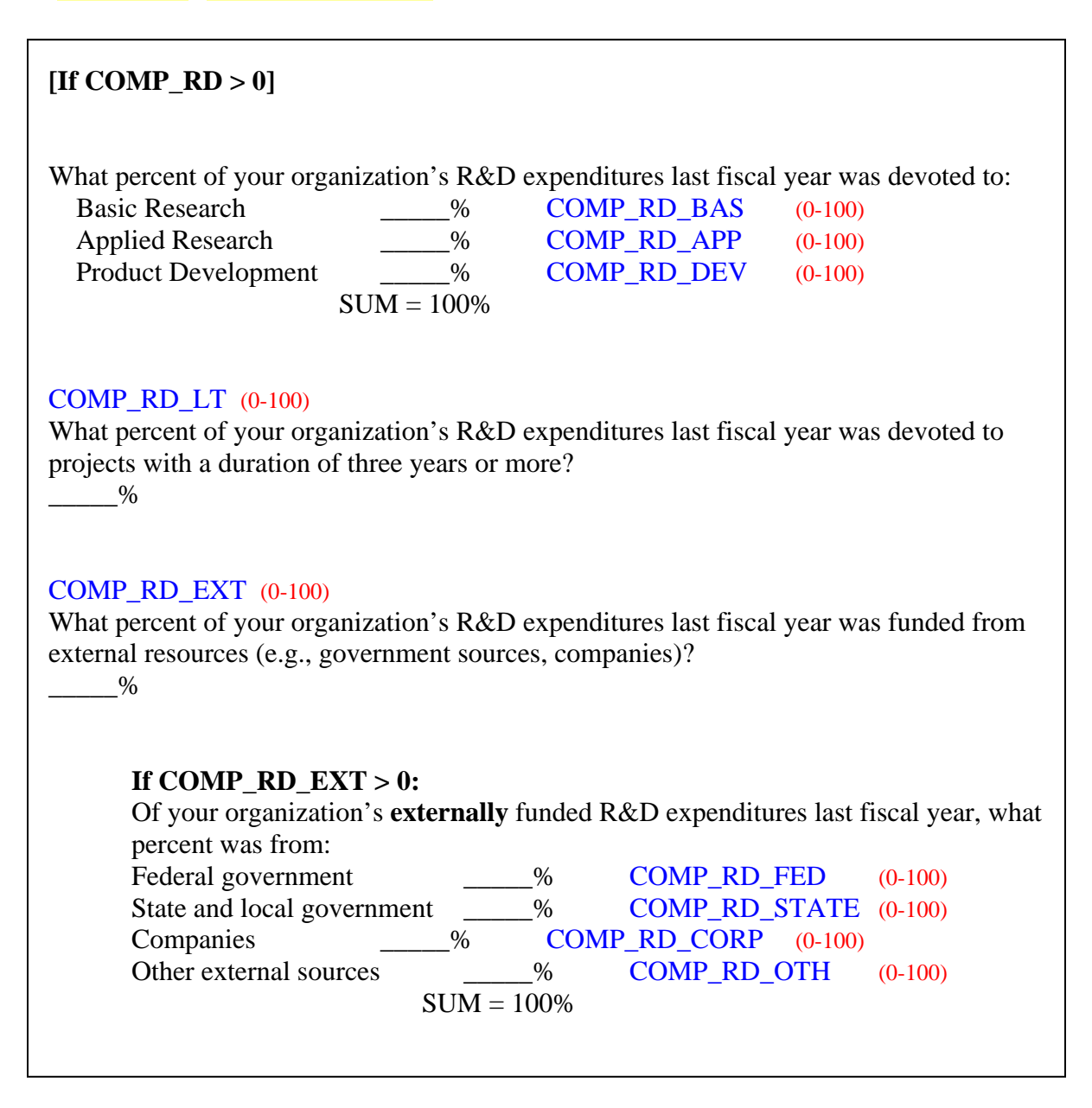

The past reporting year covers the project period [PY\_START] to [PY\_END].

During the past reporting year, did your organization receive any assistance for R&D through:

(Please check all that apply.)

\_ A state or local government program COMP\_LOCALPROG

- \_ A university program COMP\_UNIVPROG
- \_ A technology or business incubator COMP\_INCUBATOR

(Please check all that apply.)

# **[If COMP\_MULTI\_ESTAB = Yes] R&D Characteristics of Your Location**  Since your organization has more than one location, please answer the following questions with respect to your own specific location. ESTAB\_TYPE Is your location dedicated exclusively to R&D? Yes ..............................1 No................................2 ESTAB\_RD (0.00-999.99) What were total R&D expenditures at your location for the last fiscal year?  $\sim$ Thousands .......1 **ESTAB\_RD\_UNITS** Millions...........2 Billions............3 ESTAB\_EMPLOY (0-99,999) At the end of the last calendar quarter, how many employees worked at your location? \_\_\_\_ Employees ESTAB\_EMPLOY\_RD (0-99,999) At the end of the last calendar quarter, how many employees worked **in R&D** at your location? \_\_\_\_ R&D employees

# **Section 5: ATP Project Characteristics**

\_\_\_\_\_\_\_\_\_\_\_\_\_\_\_\_\_\_\_\_\_\_\_\_\_\_\_\_\_\_\_\_\_\_ \_\_\_\_\_\_\_\_\_\_\_\_\_\_\_\_\_\_\_\_\_\_\_\_\_\_\_\_\_\_\_\_\_\_ \_\_\_\_\_\_\_\_\_\_\_\_\_\_\_\_\_\_\_\_\_\_\_\_\_\_\_\_\_\_\_\_\_\_  $\overline{\phantom{a}}$  , and the set of the set of the set of the set of the set of the set of the set of the set of the set of the set of the set of the set of the set of the set of the set of the set of the set of the set of the s

\_\_\_\_\_\_\_\_\_\_\_\_\_\_\_\_\_\_\_\_\_\_\_\_\_\_\_\_\_\_\_\_\_\_  $\mathcal{L}_\text{max}$  , and the set of the set of the set of the set of the set of the set of the set of the set of the set of the set of the set of the set of the set of the set of the set of the set of the set of the set of the

# **Project Description**

#### PROJ DESC

Please describe the key technology and R&D expertise that your organization brings to this project.

PROJ GOAL

Please describe your organization's "big-picture" overall technical and business goal for this project.

# **Project Difficulty and Risk**

#### PROJ AMBITIOUS

Relative to other R&D initiatives in your industry, how ambitious would you say are the overall goals identified for this project? Much less ambitious Equally ambitious Much more ambitious 1--------------2--------------3--------------4--------------5--------------6--------------7

Please provide your current assessment of the probability of project success.

Think about the overall goal of the joint venture (JV) project as a whole. Considering all aspects of technical and business risks and challenges, what is your current estimate of the probability, from 0% to 100%, that the **JV project** can fully achieve its overall goals?  $\frac{1}{2}$ % PROJ\_PROB (0-100)

Think about your organization's overall goals for the project. Considering all aspects of technical and business risks and challenges, what is your current estimate of the probability, from 0% to 100%, that **your organization** can fully achieve its goals?

\_\_\_\_% PROJ\_COMP\_PROB (0-100)

# **Technology Diffusion**

The past reporting year covers the project period [PY\_START] to [PY\_END].

Consider the relationship between your ATP project and other R&D projects at your organization.

#### KNOW\_COMP\_IN

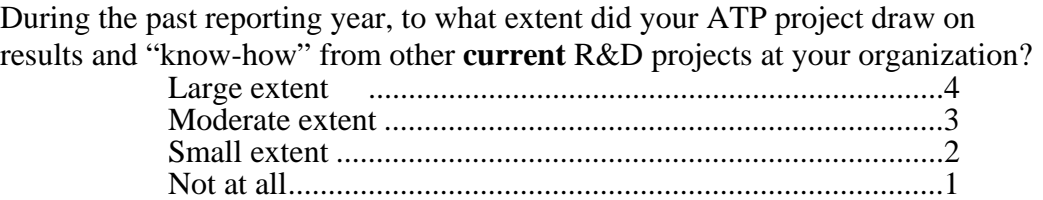

#### KNOW\_COMP\_OUT

During the past reporting year, to what extent did other **current** R&D projects at your organization draw on results and "know-how" from your ATP project?

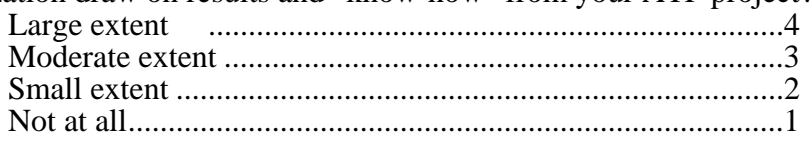

Consider external sources of knowledge that you have benefited from in carrying out your ATP project.

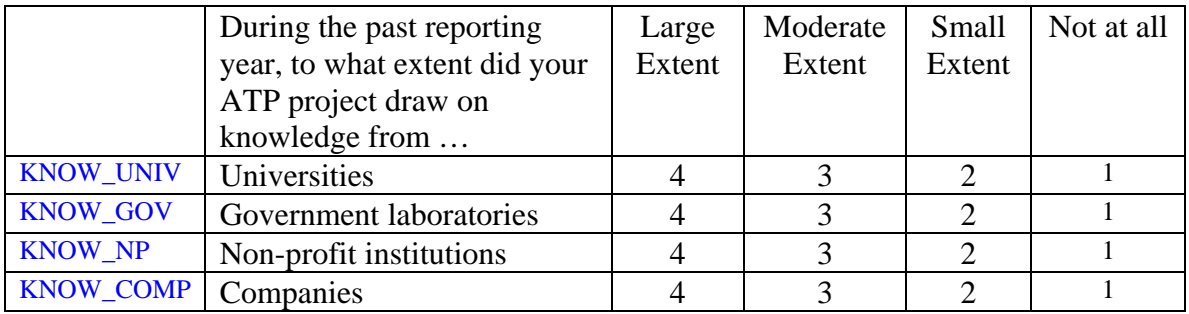

# **Section 6: Research Effort**

# **ATP Project**

Please provide information for the past reporting year [PY\_START] to [PY\_END].

During the past reporting year, how much has your organization spent on the ATP project under the Cooperative Agreement?

#### PROJ\_EXPEND\_OWN (0.00-999.99)

Actual project expenditure from own sources:

 $\sim$ 

Millions...........2

Thousands .......1 PROJ\_EXPEND\_OWN\_UNITS

#### PROJ\_EXPEND\_ATP (0.00-999.99)

Actual project expenditure from ATP sources:  $\frac{\S_{\_}$ 

Millions...........2

Thousands .......1 PROJ\_EXPEND\_ATP\_UNITS

# PROJ ADD RD

During the past reporting year, did your organization incur additional R&D expenditures related to the ATP project (beyond the Cooperative Agreement)?

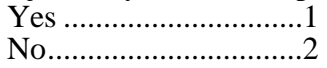

# **If Yes:**

PROJ\_ADD\_AMT (0.00-999.99)

How much did your organization spend on additional R&D expenditures related to the ATP project (beyond the Cooperative Agreement)?

Additional project-related R&D expenditure:

 $\mathbb S$ 

Millions...........2

Thousands .......1 PROJ\_ADD\_AMT\_UNITS

# **Line of Research**

Consider the specific **line of research** represented by your ATP project.

Please provide a brief descriptive definition for this line of research.

LOR\_DESC

LOR\_PREV3\_RD (0.00-999.99)

\_\_\_\_\_\_\_\_\_\_\_\_\_\_\_\_\_\_\_\_\_\_\_\_\_

In the three years **before the ATP award**, how much R&D expenditure did your organization devote to this line of research? (Your best estimate is fine. Please include expenditures from both internal and external sources of funding.)

 $\sim$ 

Millions...........2

Thousands .......1 LOR\_PREV3\_UNITS

For the next few items, please consider your organization's R&D expenditure in this line of research, aside from ATP project and related R&D expenses.

Please provide information for the past reporting year  $[PY\_START]$  to  $[PY\_END]$ .

## LOR\_PAST1\_RD (0.00-999.99)

During the past reporting year, how much R&D expenditure did your organization devote to this line of research, excluding the ATP-funded project? (Your best estimate is fine. Please include expenditures from both internal and external sources of funding.)

 $\frac{\S_{\_}$ 

Millions……..2

Thousands……1 LOR\_PAST1\_RD\_UNITS

# **[If LOR\_PAST1\_RD > 0]**

# LOR\_PAST1\_RD\_EXT (0-100)

What percent of the R&D expenditure for this line of research (excluding the ATP project) was funded from external sources outside your organization (e.g., government sources, companies)?

\_\_\_\_\_% Percent of R&D funded from external sources

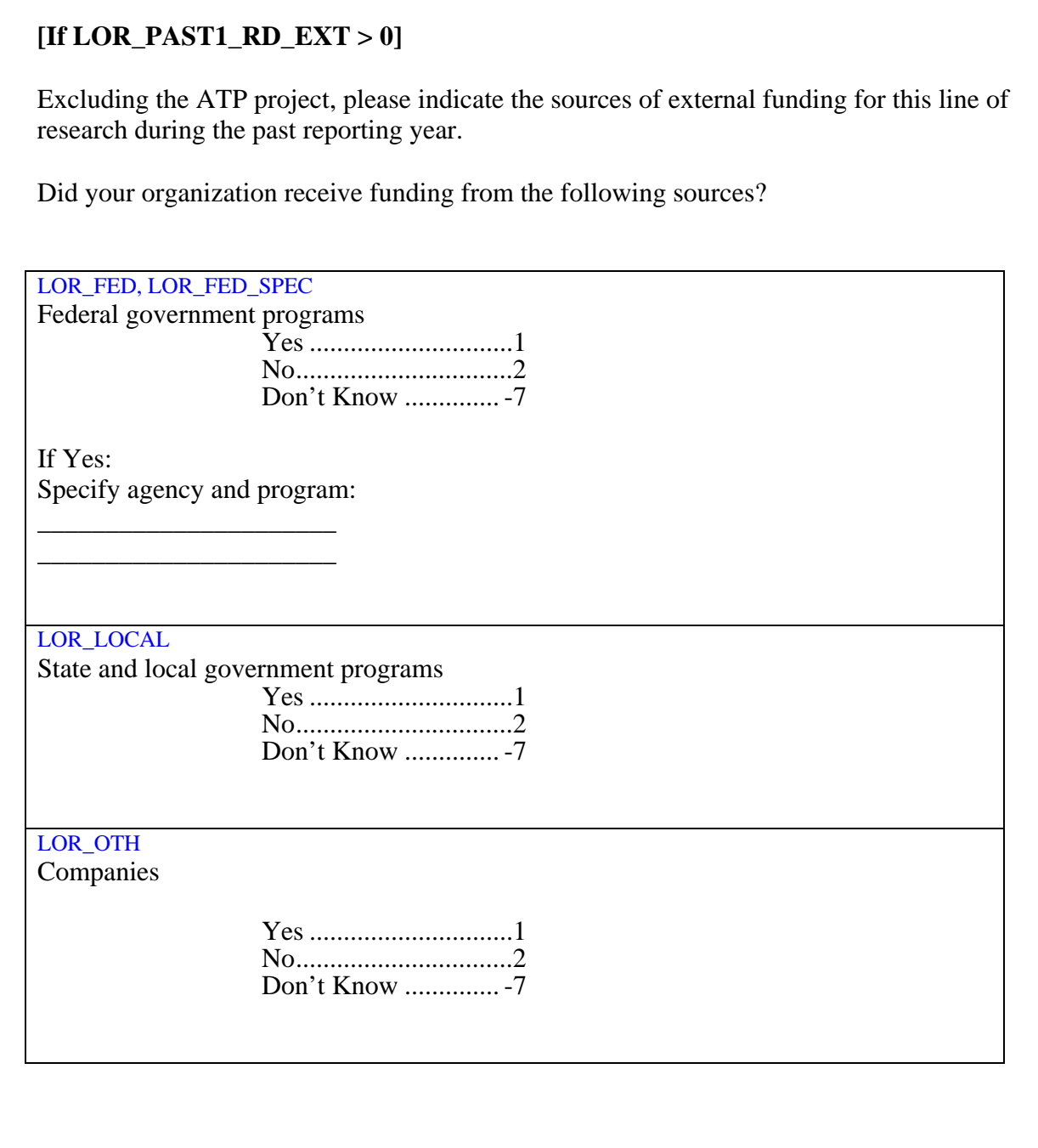

 $\sim$ 

# **Project Effort**

Consider the past reporting year [PY\_START] to [PY\_END].

#### PROJ\_WO\_ATP\_PAST1 (0.00-999.99)

Without ATP funding, how much expenditure do you think your organization would have devoted to the ATP project research during the past reporting year?

Millions...........2

Thousands .......1 PROJ\_WO\_ATP\_PAST1\_UNITS

## PROJWORK\_WO\_ATP

Consider the research work that you have completed to date on the ATP project. Without ATP funding, how much of this research work do you think your organization would have completed to date?

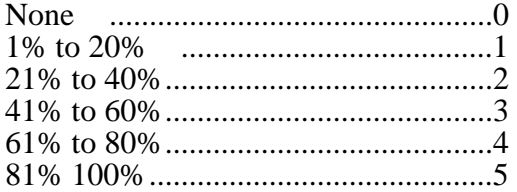

## COLLAB\_WO\_ATP

If the ATP funding had not been received, do you think your organization would be conducting collaborative work on this project research with any of your JV partner organizations at this time?

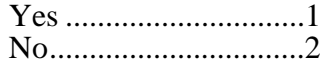

## RD\_ACCEL\_YRS

Consider your organization's research objectives for your ATP project. How much has the ATP project accelerated your organization's progress toward your research objectives?

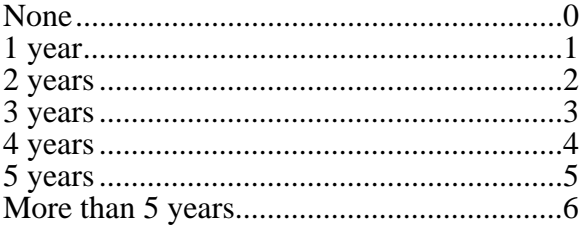

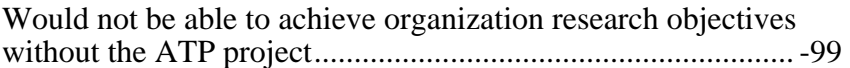

#### COMM\_ACCEL\_YRS

Considering the timeline for your ATP project technology, how much has the ATP project shortened the time for your technology to reach the market

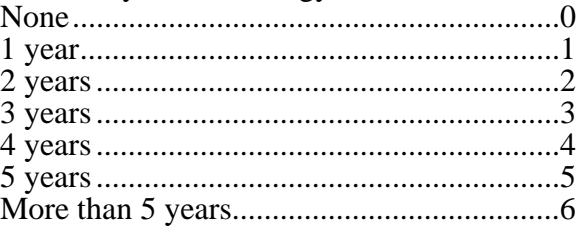

Without the ATP project, this technology would not reach the market........................................................................ -99

# **Section 7: Project Management**

## **Organization Developments**

Consider the past reporting year [PY\_START] to [PY\_END].

Have any of the following significant events occurred at your organization during the past reporting year? (*Please check all that apply.*)

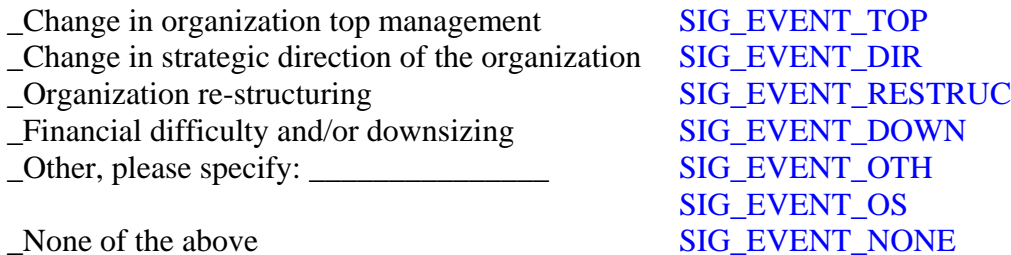

Consider your ATP project plan, overall goals, and progress to date.

#### **Project Progress**

#### PROJ\_PROGRESS

How satisfied are you with progress and achievements to date on your project?

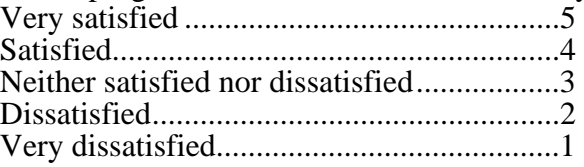

#### PROJ\_SCHEDULE

Are you ahead, behind, or on-track with project milestones and goals? Well ahead ...................................................5 Somewhat ahead ..........................................4 On-track .......................................................3 Somewhat behind.........................................2 Well behind..................................................1

#### **Trust and Knowledge Sharing**

#### JV\_TRUST\_FAIR

To what extent do you trust your JV partners to show good will and treat your organization fairly?

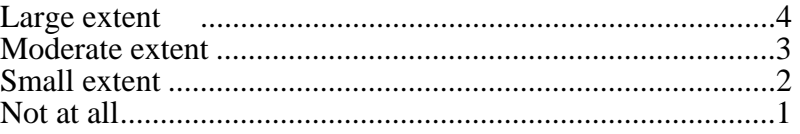

#### JV\_TRUST\_UNFAIR

To what extent do you think your JV partners would take unfair advantage of your organization if they had the chance (e.g., if you did not have proper legal protections in place)?

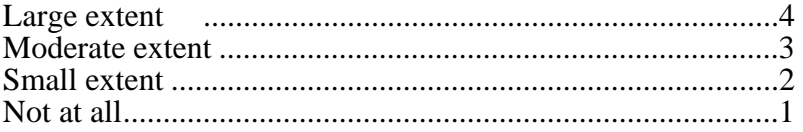

## JV\_SHARE\_KNOWLEDGE

To what extent do you think your JV partners share proprietary knowledge or confidential information in order to help the JV achieve its objectives?

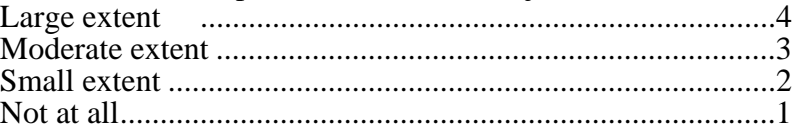

#### JV\_SHARE\_RELEVANT

To what extent do you think your JV partners share whatever relevant knowledge they have in order to help the JV achieve its objectives?

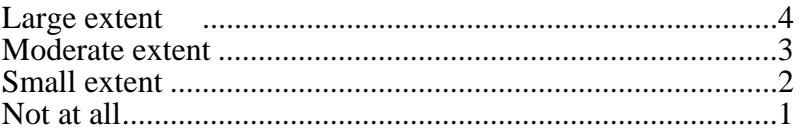

## **Project Communication**

#### JV\_MEETINGS (0-99)

During the past reporting year, how many project review meetings were held where all partners in the JV were represented?

\_\_\_\_ Number of meetings

## JV\_JOINTWORK (0-999)

During the past reporting year, how much staff time, in person-days, did your organization devote to carrying out joint work on project tasks with staff from your JV partners?

\_\_\_\_ Number of person-days

#### JV\_COMMUNICATION

During the past reporting year, how frequently did staff from your organization communicate by telephone, email, or video-conference with staff from your JV partners?

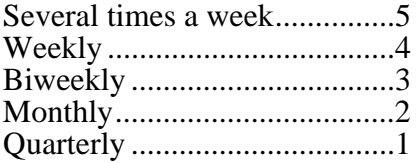

# **Section 8: Research Outputs**

The following section concerns the research output that may have been generated from your organization's ATP-funded technology. The section is divided into three parts: presentations, publications, and project awards. You will be asked to provide the following information for each subsection:

#### **Presentations:**

Date of presentation Title of presentation Name of meeting or conference Location of meeting or conference (city, state, country) Approximate attendance Author names

## **Publications:**

Date of paper Title of paper Status of paper (unpublished, submitted for publication, accepted for publication) Name of journal of publication where paper was submitted or published (if applicable) Volume, issue, page numbers (if published) Author names

## **Project awards:**

Title of award Year of award Awarding organization Type of award (scientific/technical, business/industry)

# **Presentations**

We are interested in conference or meeting presentations where your organization has publicly disseminated information about your ATP-funded project.

In the table below, please provide information about any presentations regarding the ATP project made by staff of your organization.

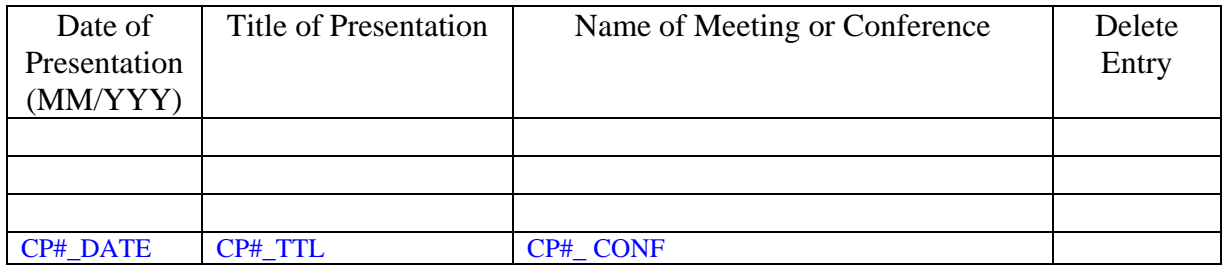

Add/Update

#### **[PROGRAMMER NOTE: PLEASE LOOP THROUGH THE FOLLOWING ITEMS FOR EACH PRESENTATION LISTED IN THE PREVIOUS TABLE.]**

Please provide the requested information for the following presentation: Date of Presentation: **[CP#\_DATE]**  Title of Presentation: **[CP#\_TTL]**  Meeting or Conference: **[CP#\_CONF]** 

Where was the meeting or conference held?  $CP#$   $CITY$   $City:$   $\qquad \qquad$ CP#\_STATE State: \_\_\_\_\_\_\_\_\_\_\_\_\_\_\_\_\_\_\_\_\_\_\_ CP#\_COUNTRY Country: \_\_\_\_\_\_\_\_\_\_\_\_\_\_\_\_\_\_\_\_\_

## CP#\_ATTEND

Approximately how many people attended this presentation? 1-24 persons………1 25-99 persons.…….2 100+ persons..…….3

Please enter all author names on the presentation in the table below:

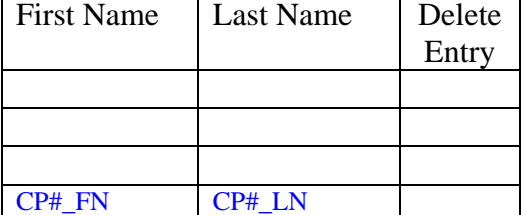

Add/Update

# **Papers and Publications**

We are interested in papers and publications authored by staff of your organization that publicly disseminates information and results from your ATP-funded project.

In the table below, please report any ATP-related papers authored by staff of your organization.

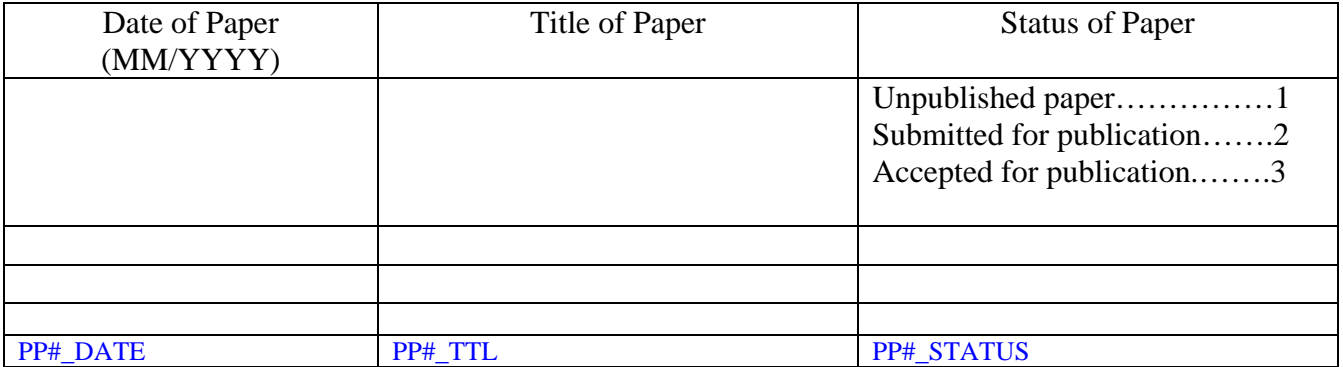

Add/Update

# **[PROGRAMMER NOTE: PLEASE LOOP THROUGH THE FOLLOWING ITEMS FOR EACH PUBLICATION LISTED AS "UNPUBLISHED"]**

Please provide the requested information for the following paper: Title of Paper: **[PP#\_TTL]**  Date of Paper: **[PP#\_DATE]** 

Please enter all author names for the paper in the table below:

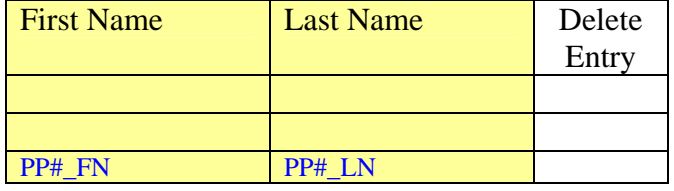

Add/Update

# **[PROGRAMMER NOTE: PLEASE LOOP THROUGH THE FOLLOWING ITEMS FOR EACH PUBLICATION LISTED AS "SUBMITTED FOR PUBLICATION"]**

Please provide the requested information for the following paper: Title of Paper: **[PP#\_TTL]**  Date of Paper: **[PP#\_DATE]** 

PP#\_PUB Name of journal or publication submitted to: \_\_\_\_\_\_\_\_\_\_\_\_\_\_\_\_\_\_\_\_\_\_\_\_\_\_\_

Please enter all author names for the paper in the table below:

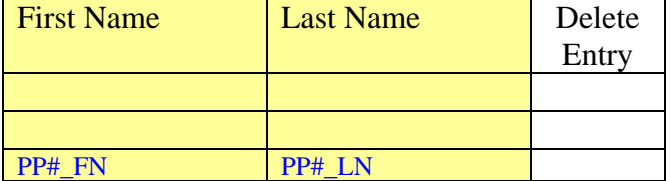

Add/Update

## **[PROGRAMMER NOTE: PLEASE LOOP THROUGH THE FOLLOWING ITEMS FOR EACH PUBLICATION LISTED AS "ACCEPTED FOR PUBLICATION"]**

Please provide the requested information for the following paper: Title of Paper: **[PP#\_TTL]**  Date of Paper: **[PP#\_DATE]** 

PP#\_PUB Name of journal or publication:

Please provide additional citation information, if known:

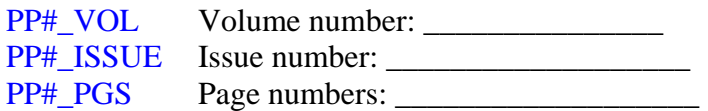

Please enter all author names for the paper in the table below:

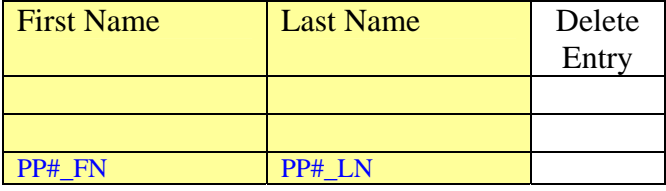

Add/Update

# **Project-related Awards**

#### PROJ\_AWDS

During the past reporting year, did your organization or project team members receive any scientific or industry awards related to your ATP project? Yes……1 No…….2

## **If PROJ\_AWDS = Yes:**

Please enter information about ATP project-related awards.

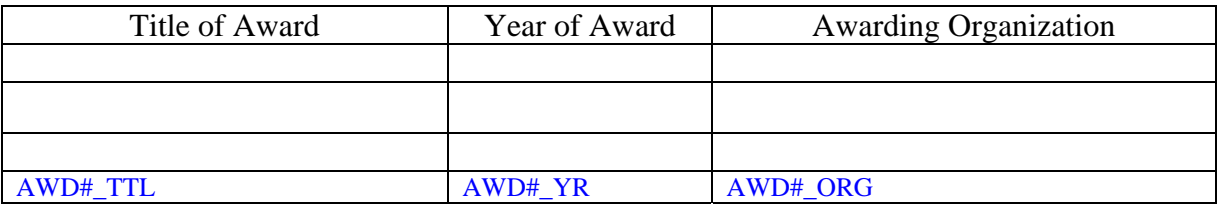

Add/Update

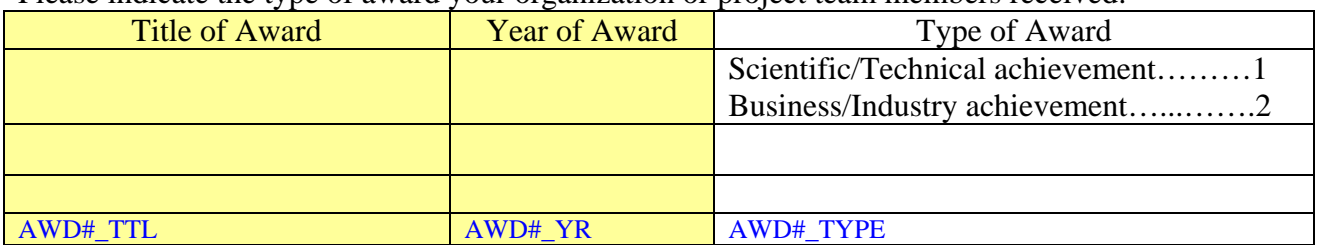

# Please indicate the type of award your organization or project team members received:

# **Section 9: Technology Innovation**

\_\_\_\_\_\_\_\_\_\_\_\_\_\_\_\_\_\_\_\_\_\_\_\_\_\_\_\_\_\_\_\_\_\_

\_\_\_\_\_\_\_\_\_\_\_\_\_\_\_\_\_\_\_\_\_\_\_\_\_\_\_\_\_\_\_\_\_\_  $\mathcal{L}_\text{max}$  and  $\mathcal{L}_\text{max}$  and  $\mathcal{L}_\text{max}$  and  $\mathcal{L}_\text{max}$ 

\_\_\_\_\_\_\_\_\_\_\_\_\_\_\_\_\_\_\_\_\_\_\_\_\_\_\_\_\_\_\_\_\_\_ \_\_\_\_\_\_\_\_\_\_\_\_\_\_\_\_\_\_\_\_\_\_\_\_\_\_\_\_\_\_\_\_\_\_ \_\_\_\_\_\_\_\_\_\_\_\_\_\_\_\_\_\_\_\_\_\_\_\_\_\_\_\_\_\_\_\_\_\_

# **Technology Innovation**

#### TECH\_INNOV

Please briefly describe the key technological innovation of your ATP project, and your organization's contribution to that innovation.

TECH\_ADVAN What is the advantage of this technology over existing technologies or alternative technologies?

# **Product and Applications**

# **[If TYPE\_OF\_PARTICIPATION = JVL]**

\_\_\_\_\_\_\_\_\_\_\_\_\_\_\_\_\_\_\_\_\_\_\_\_\_\_\_\_\_\_\_\_\_\_ \_\_\_\_\_\_\_\_\_\_\_\_\_\_\_\_\_\_\_\_\_\_\_\_\_\_\_\_\_\_\_\_\_\_ \_\_\_\_\_\_\_\_\_\_\_\_\_\_\_\_\_\_\_\_\_\_\_\_\_\_\_\_\_\_\_\_\_\_ \_\_\_\_\_\_\_\_\_\_\_\_\_\_\_\_\_\_\_\_\_\_\_\_\_\_\_\_\_\_\_\_\_\_ \_\_\_\_\_\_\_\_\_\_\_\_\_\_\_\_\_\_\_\_\_\_\_\_\_\_\_\_\_\_\_\_\_\_

We use the term **product** to include both goods and services.

Please think about the product (the good or service) from your organization that incorporates the ATP project technology. This product embodies either a product innovation or a process innovation from the ATP project.

## PROD\_DESC

Please describe this product from your organization. Describe the product in general terms; later in this section we will ask you to describe specific product applications.

For joint venture (JV) projects, please describe only your organization's product. Other JV partners will report on their products.

Compared to existing products, does this product provide … Let New features **PROD\_ADVAN\_FEAT** 

Lower cost **PROD\_ADVAN\_COST** (Check all that apply.)

\_\_Improved performance PROD\_ADVAN\_PERF

We use the term **product application** to mean applications to specific industry uses.

Please describe product applications that your organization has identified.

Product applications

[APP#\_DESC]

Add/Update

# **Section 10: Future BRS Reports**

## **BRS Contact Person**

The BRS Contact Person for your organization will receive future emails and notifications regarding upcoming or active BRS reports. Please select from the table below which member of your staff you would like to designate to be the BRS Contact Person.

#### **[INSERT KEY PERSONNEL TABLE WITH "ADD A NEW NAME OPTION"]**

# **If TCON, BCON, or ACON selected, pre-fill all available information:**

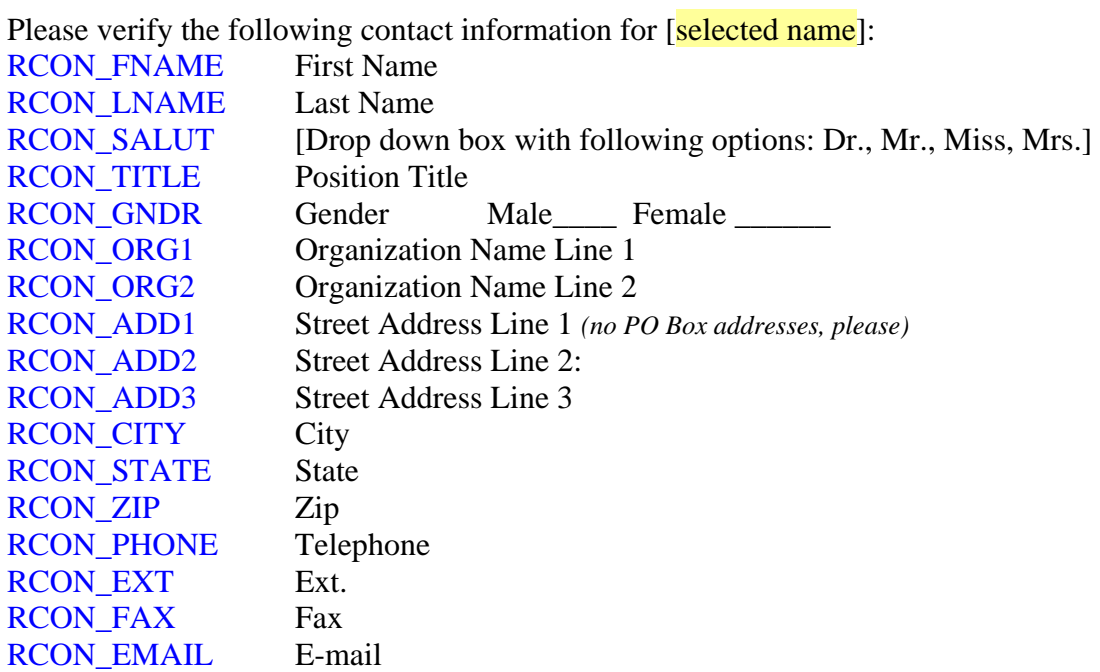

# **If old name that is not TCON, BCON, OR ACON selected (pre-fill all available information):**

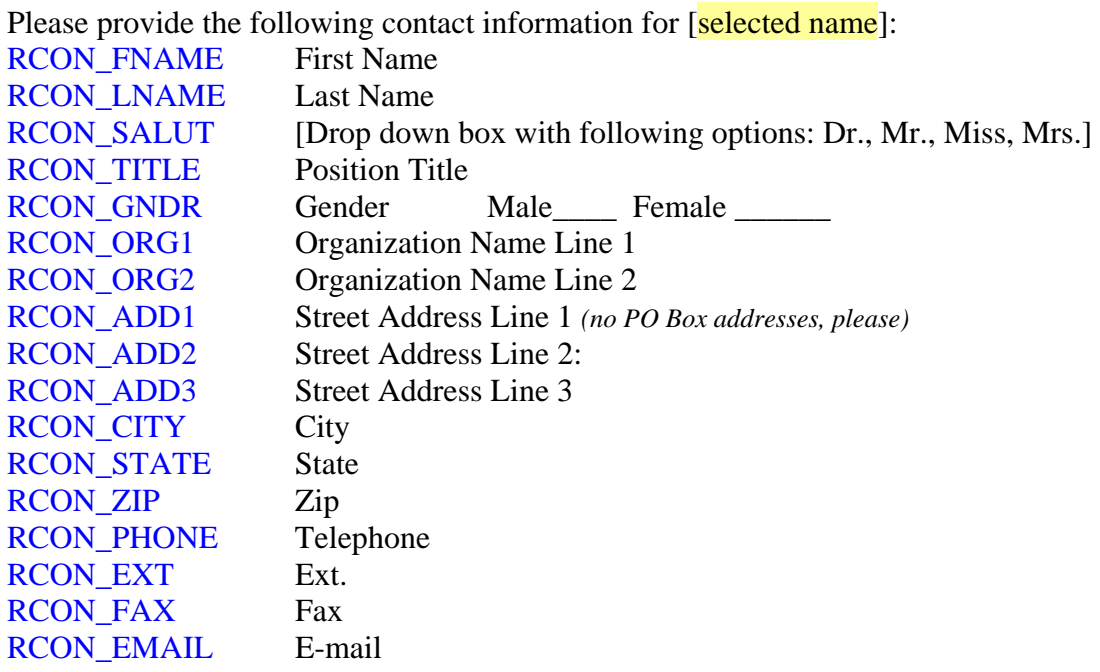

# **If "ADD A NEW NAME selected:**

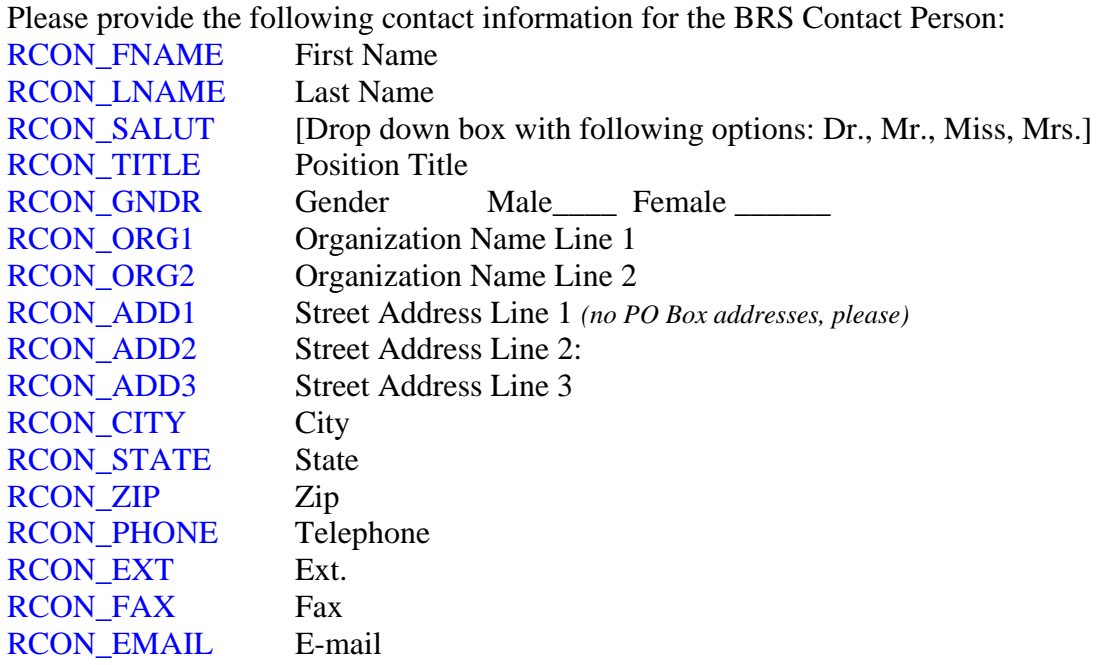

## **Comments**

We are very interested in your reactions to this Annual Report. Below are a few questions which will assist us in improving the report for future administrations.

#### DIFF\_NAV

How difficult or easy was it to navigate through the report?

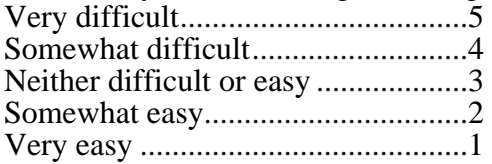

\_\_\_\_\_\_\_\_\_\_\_\_\_\_\_\_\_\_\_\_\_\_\_\_\_\_\_\_\_\_\_\_\_\_

\_\_\_\_\_\_\_\_\_\_\_\_\_\_\_\_\_\_\_\_\_\_\_\_\_\_\_\_\_\_\_\_\_\_

\_\_\_\_\_\_\_\_\_\_\_\_\_\_\_\_\_\_\_\_\_\_\_\_\_\_\_\_\_\_\_\_\_\_

\_\_\_\_\_\_\_\_\_\_\_\_\_\_\_\_\_\_\_\_\_\_\_\_\_\_\_\_\_\_\_\_\_\_

\_\_\_\_\_\_\_\_\_\_\_\_\_\_\_\_\_\_\_\_\_\_\_\_\_\_\_\_\_\_\_\_\_\_

\_\_\_\_\_\_\_\_\_\_\_\_\_\_\_\_\_\_\_\_\_\_\_\_\_\_\_\_\_\_\_\_\_\_

\_\_\_\_\_\_\_\_\_\_\_\_\_\_\_\_\_\_\_\_\_\_\_\_\_\_\_\_\_\_\_\_\_\_

\_\_\_\_\_\_\_\_\_\_\_\_\_\_\_\_\_\_\_\_\_\_\_\_\_\_\_\_\_\_\_\_\_\_

## NUM\_CONSULTED

How many people did you consult to answer questions on the report?

## REPORT\_LIKED

\_\_\_\_\_\_\_\_\_\_\_

Was there anything you particularly liked about this web-based report? If so, please tell us.

## REPORT\_IMPROVE

Are there any improvements that you would like to recommend? If so, please tell.